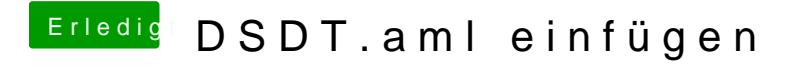

Beitrag von the\_viking90 vom 4. Juli 2018, 07:40

So, Sekunde.

wie bootest du aktuell? Von der Platte oder vom USB Stick?